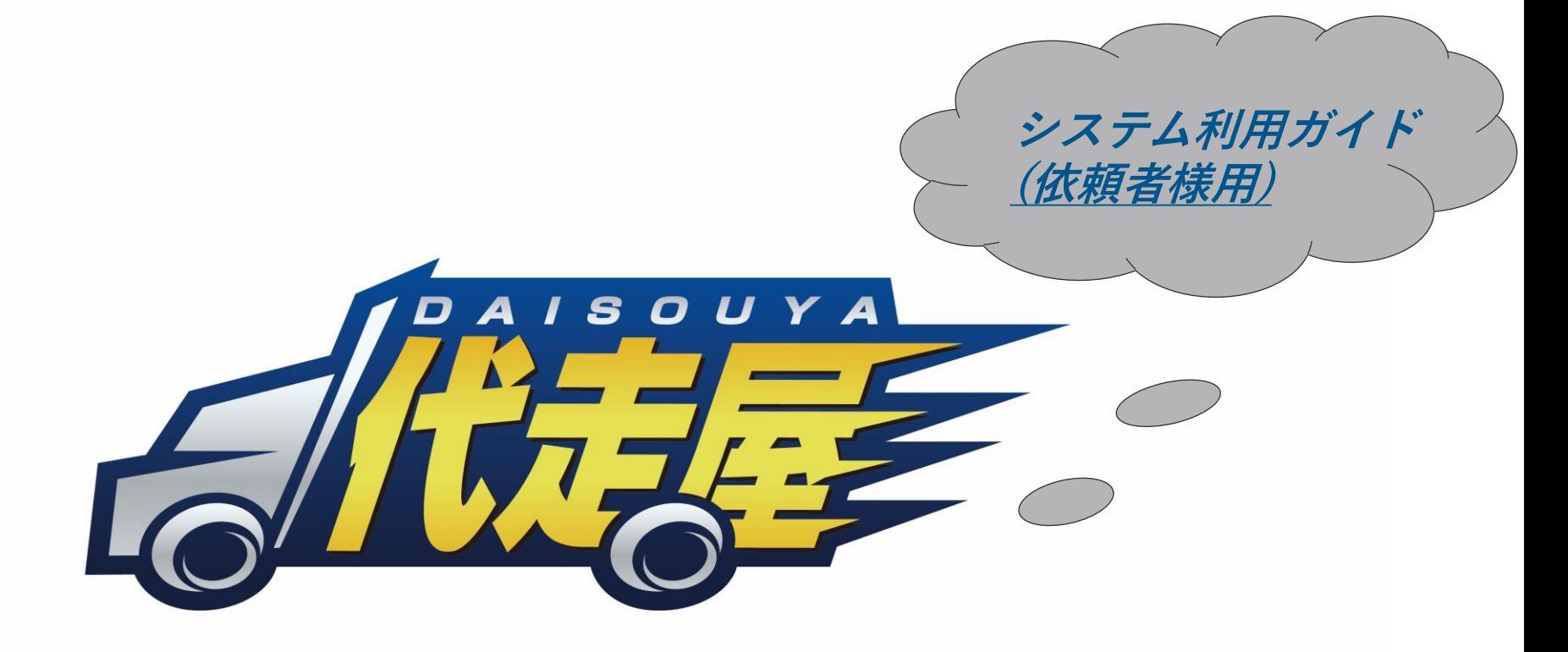

# PRESENTATION DESIGN

K's Ring

**はじめに**

⚫ 新型コロナウイルスの感染拡大により巣ごもり需要が増えEC市場は拡大しております。 ネット販売の利用率が高まる一方で、物流業界では人手不足を原因とした長時間労働や 離職の問題が多発しております。

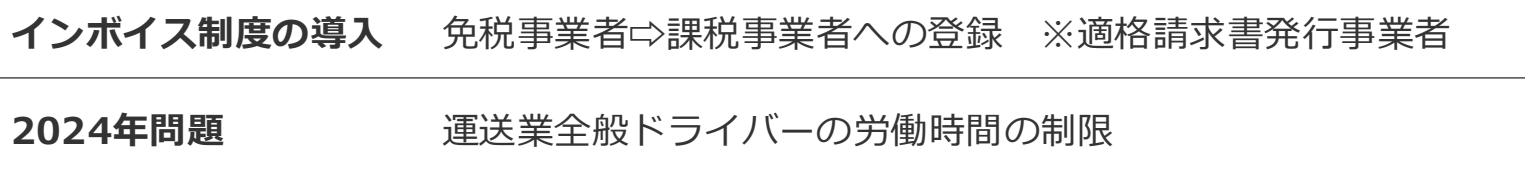

- ⚫ 上記の2点の問題からドライバーが減少する事が懸念されます。
- そのような問題を抱える中、代走屋は宅配を通してお客さまへ夢や想いを届け、関わる 人たちが夢を叶えていく仕事になります。

**運営会社【株式会社K's Ring 】HP http://ks-ring.co.jp/**

# 依頼者様システム利用の流れ

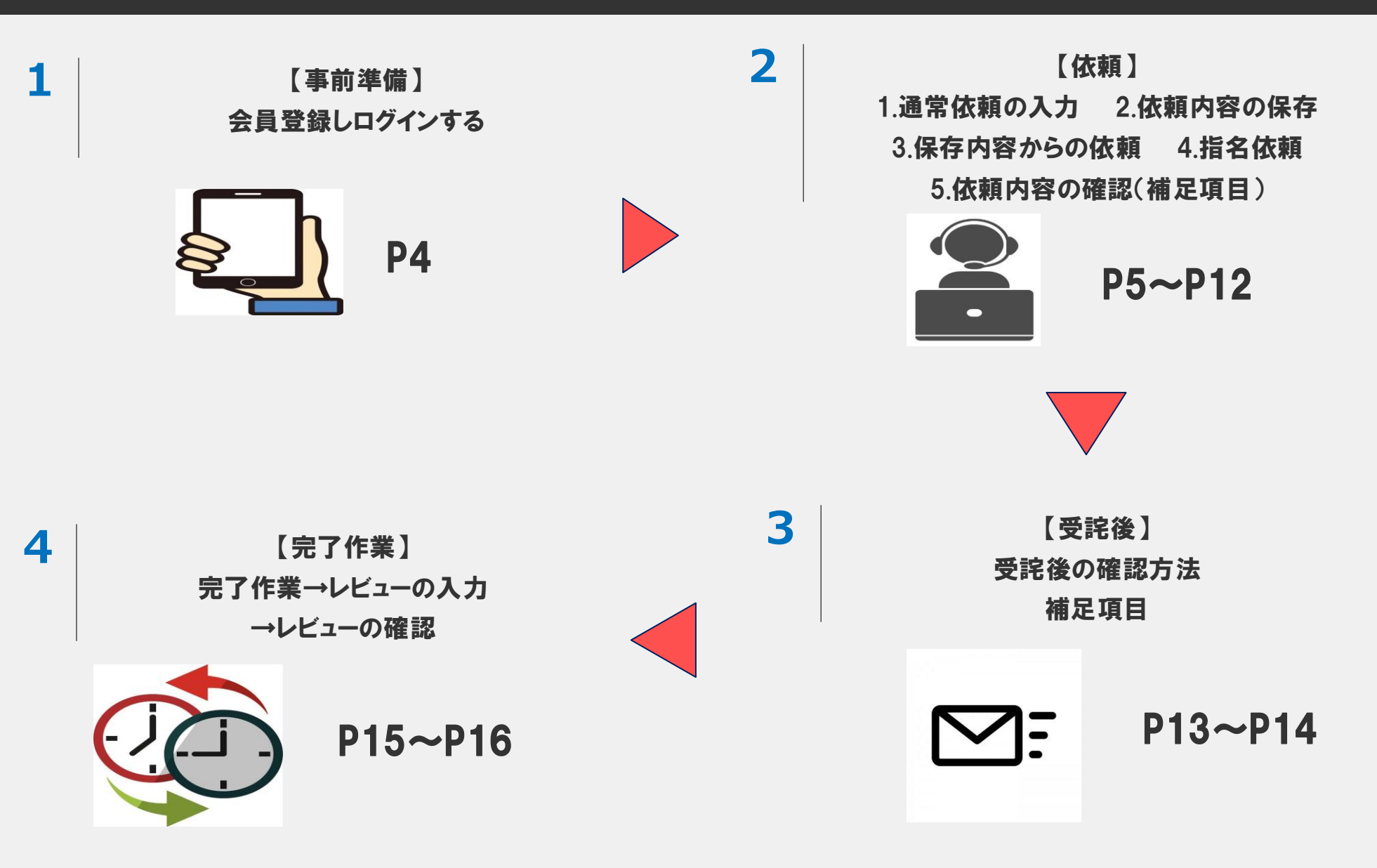

#### **代走屋**[ **依頼者システム利用ガイド** ]

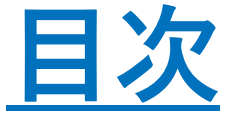

# 事前準備→依頼→受詫→完了作業

**1. 事前準備(P4)**

**3.受詫後の確認 (P13-14)**

補足事項 ②

**2-A.通常依頼(P5-6)**

**※代走屋システム利用料金プラン 4. 完了作業(P15-16)**

**2-B.依頼内容の保存 (P7)**

**2-C.保存内容からの依頼(P8)**

**2-D.依頼【指名依頼】(P9-10)**

**2-E.依頼内容の確認 (P11-12)**

**※補足事項 ①**

1.事前準備

**会員登録をしてログインする**

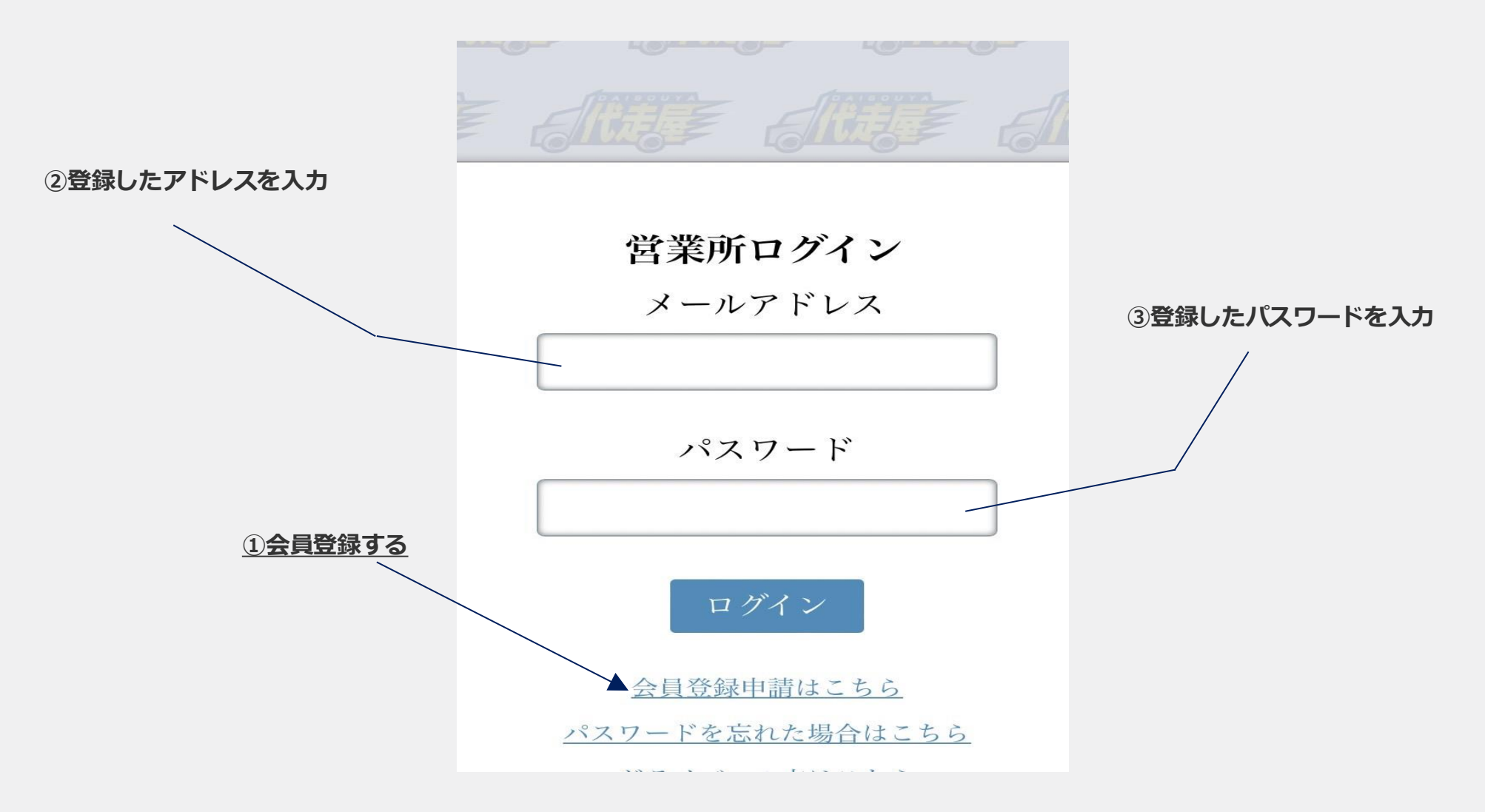

#### © Presentation Design **4**

2-A.依頼(通常依頼)

#### **ログイン後、通常配送依頼を入力する**

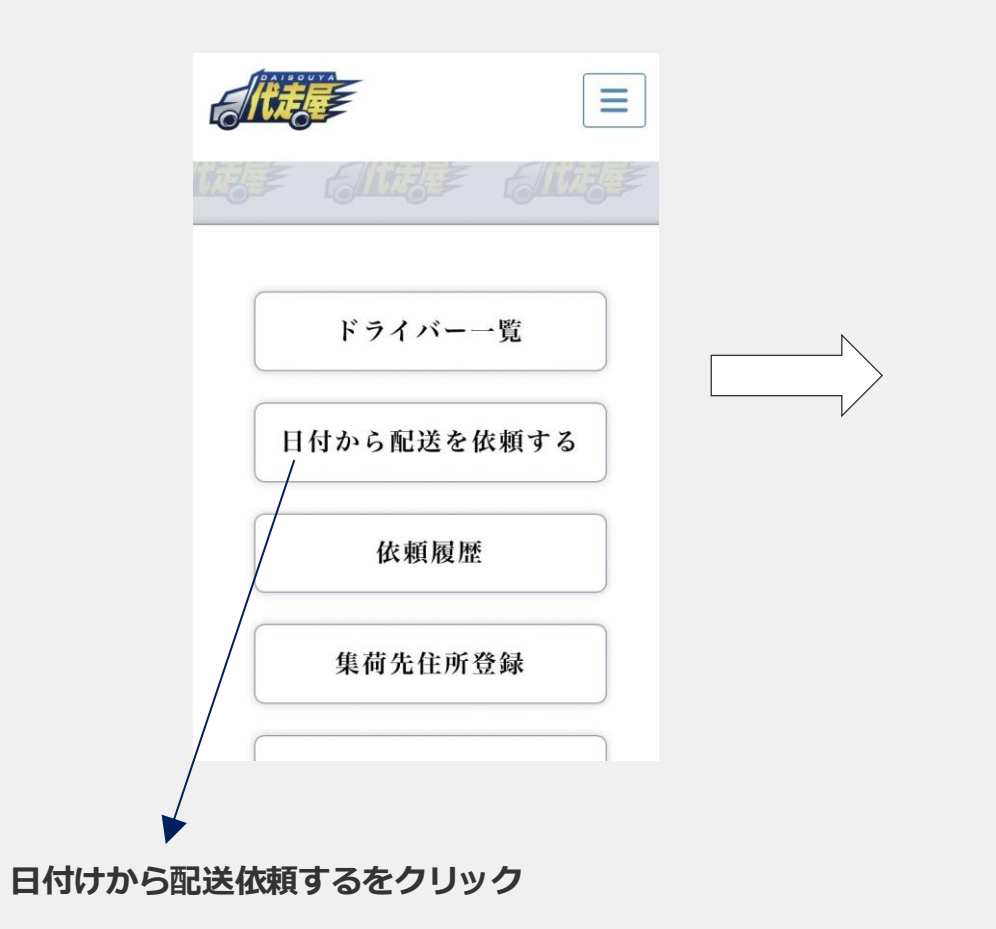

#### 稼働依頼登録/ registration for new request ご請求 システム利用料金:-円 ドライバー運賃: -円 坚急休顿料金 - 円 消費税:-円 88 H: - 円 ※無料ユーザーのため請求されません。 ご依頼内容 保存した依頼一覧 稼働日 \* 年月日  $\blacktriangledown$ 稼働時間 \* 着車時間 時 00 v 分 予想完了時間 時 00 ▼ 分 稼働依頼プラン\* 選択してください ▼ | キーワード(名前 ドライバーID) ドライバー検索 担当ドライバー 指定なし ドライバー運賃 \* 整数值 先週の平均物量(個/件) \* 整数値 個

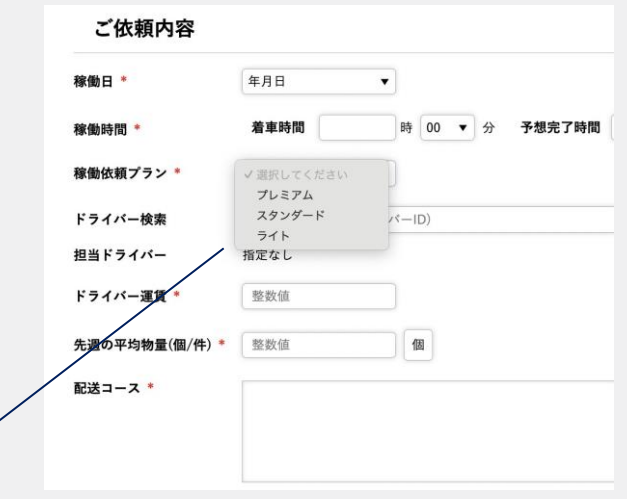

#### **※稼働依頼プランは次ページで説明いたします。**

#### 代走屋システム利用料金プラン

適用日2024.7.1~

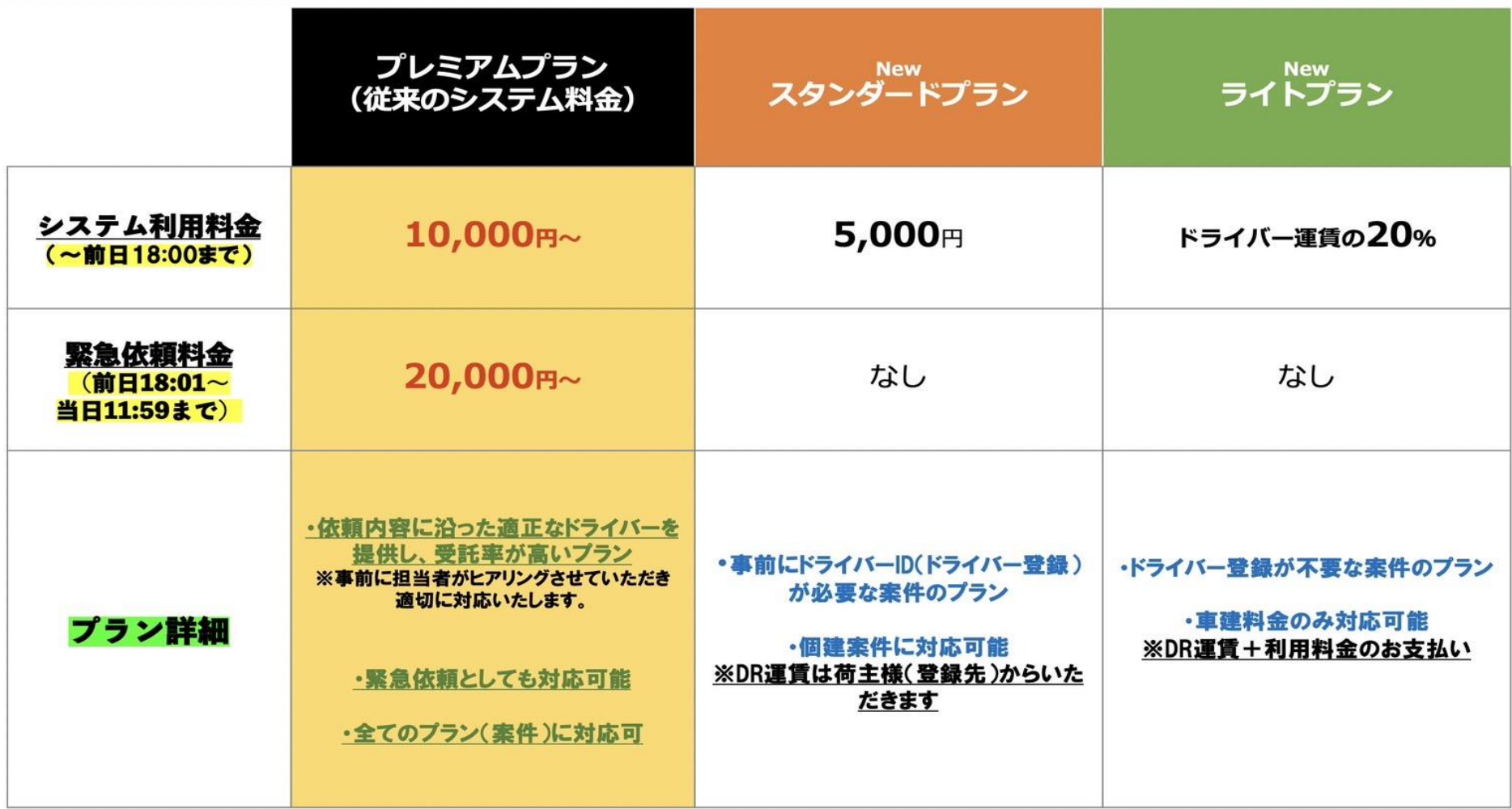

☆繁忙期や高受詫率のご依頼はプレミアムプランをご利用下さい。※プレミアムプラン以上のご相談承ります

☆事前登録(ドライバーID)の必要な初回案件のご依頼は登録日数+1週間前の依頼でお願いします。

## 2-B. 依頼内容の保存

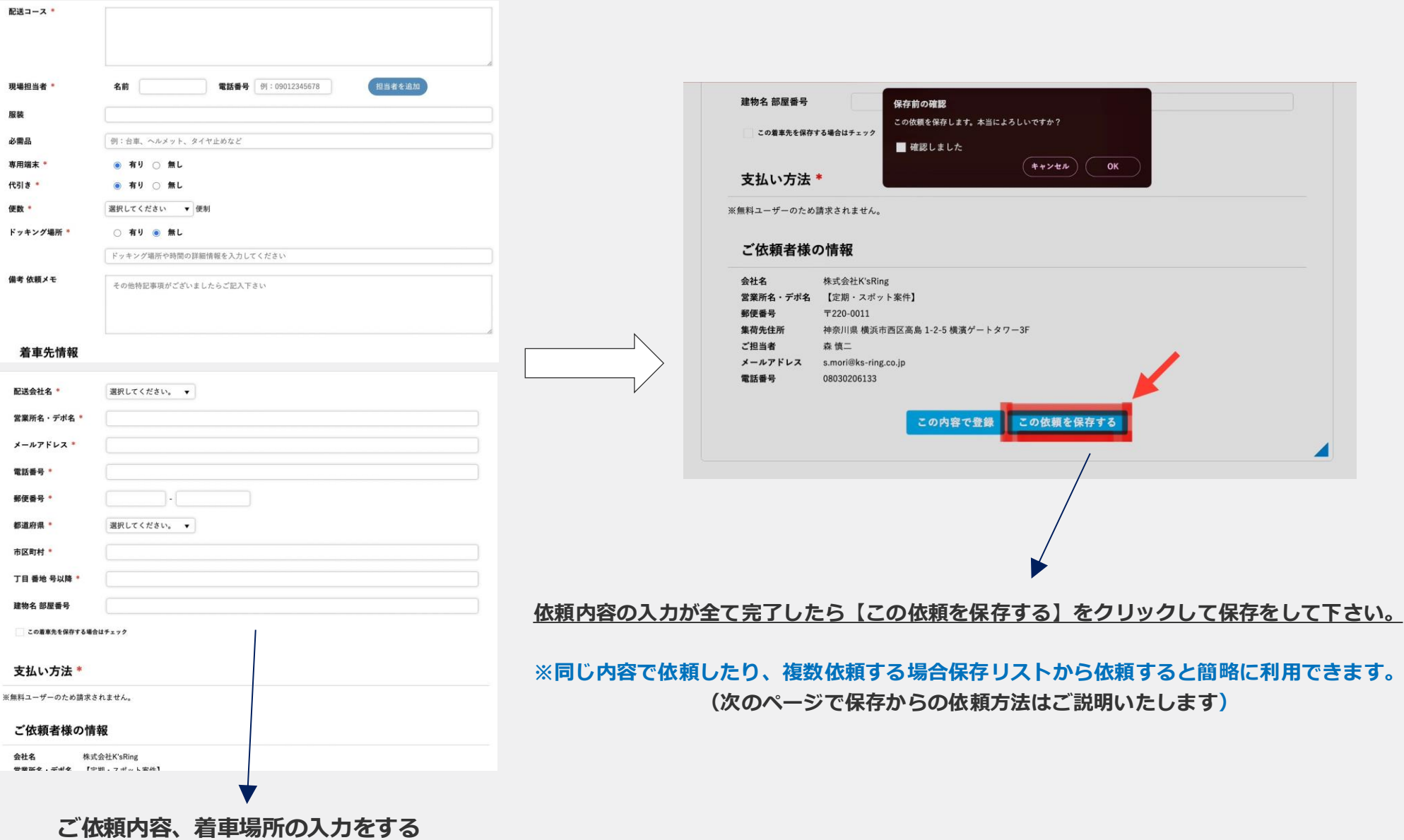

#### 2-C.保存した内容からの依頼

#### **ログイン後、通常配送依頼を入力する**

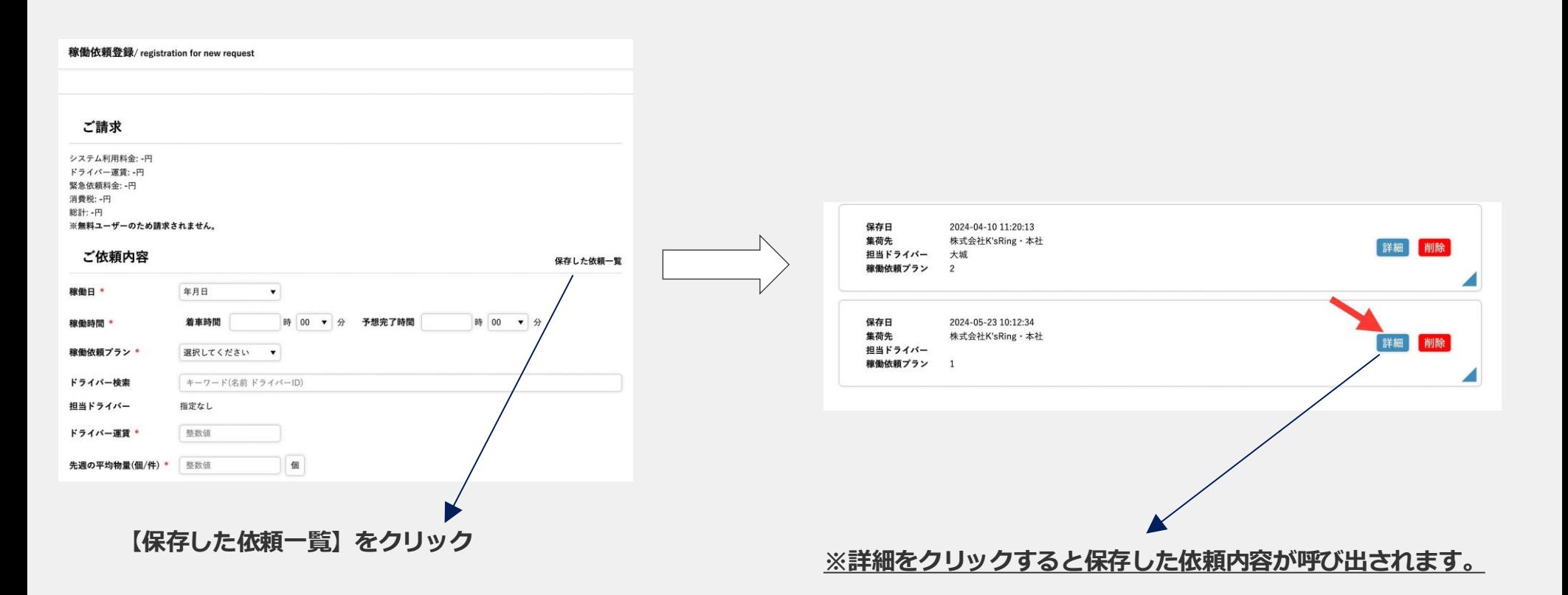

### 2-D.依頼(指名依頼) STEP①

#### **ログイン後、ドライバー 一覧から指名依頼を入力する**

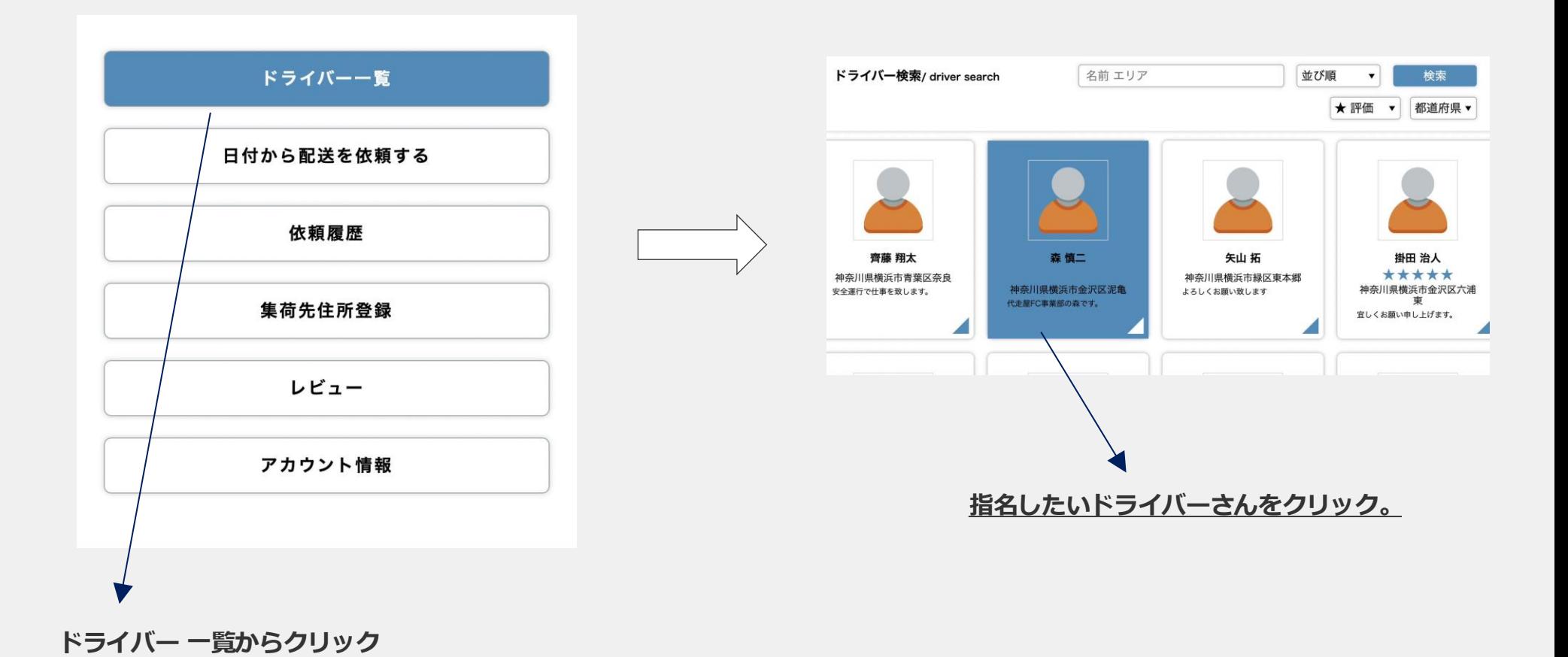

### 2-D.依頼(指名依頼) STEP②

#### **指名依頼するドライバーの選定→指名ドライバーの依頼**

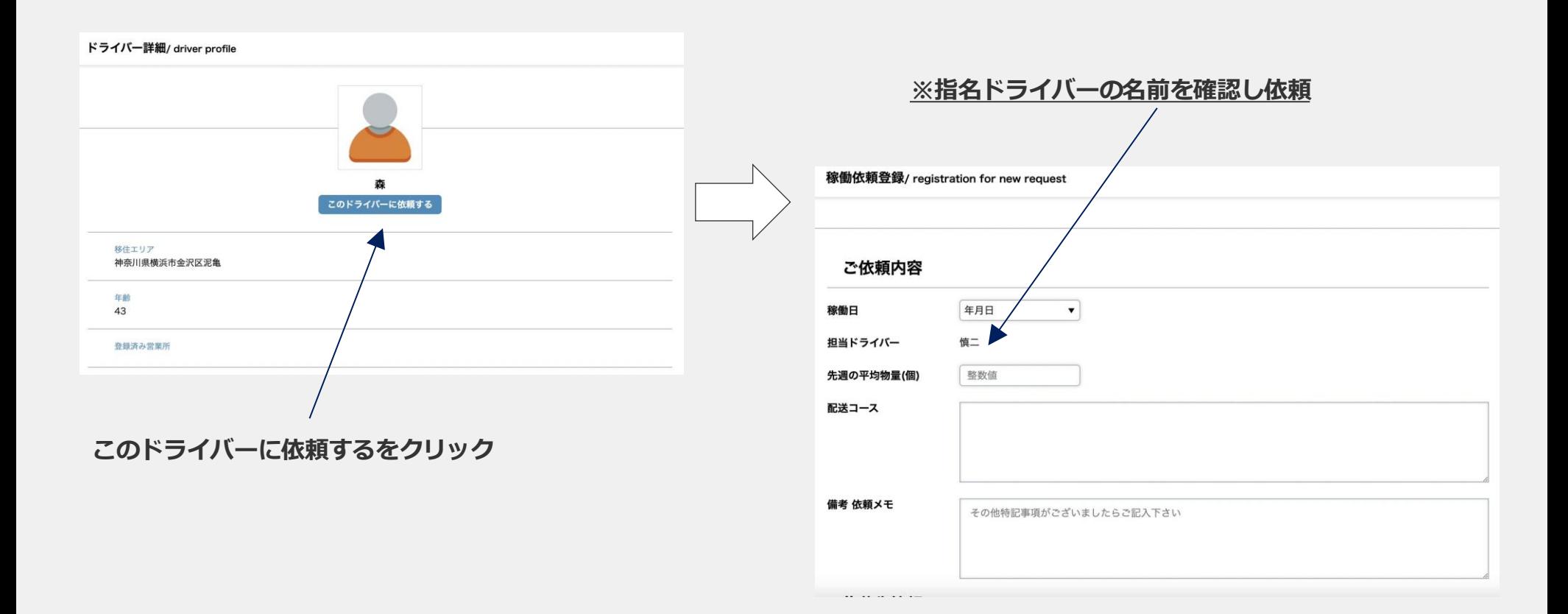

#### 2-E.依頼の確認

#### **入力依頼の最終確認→依頼完了のメール**

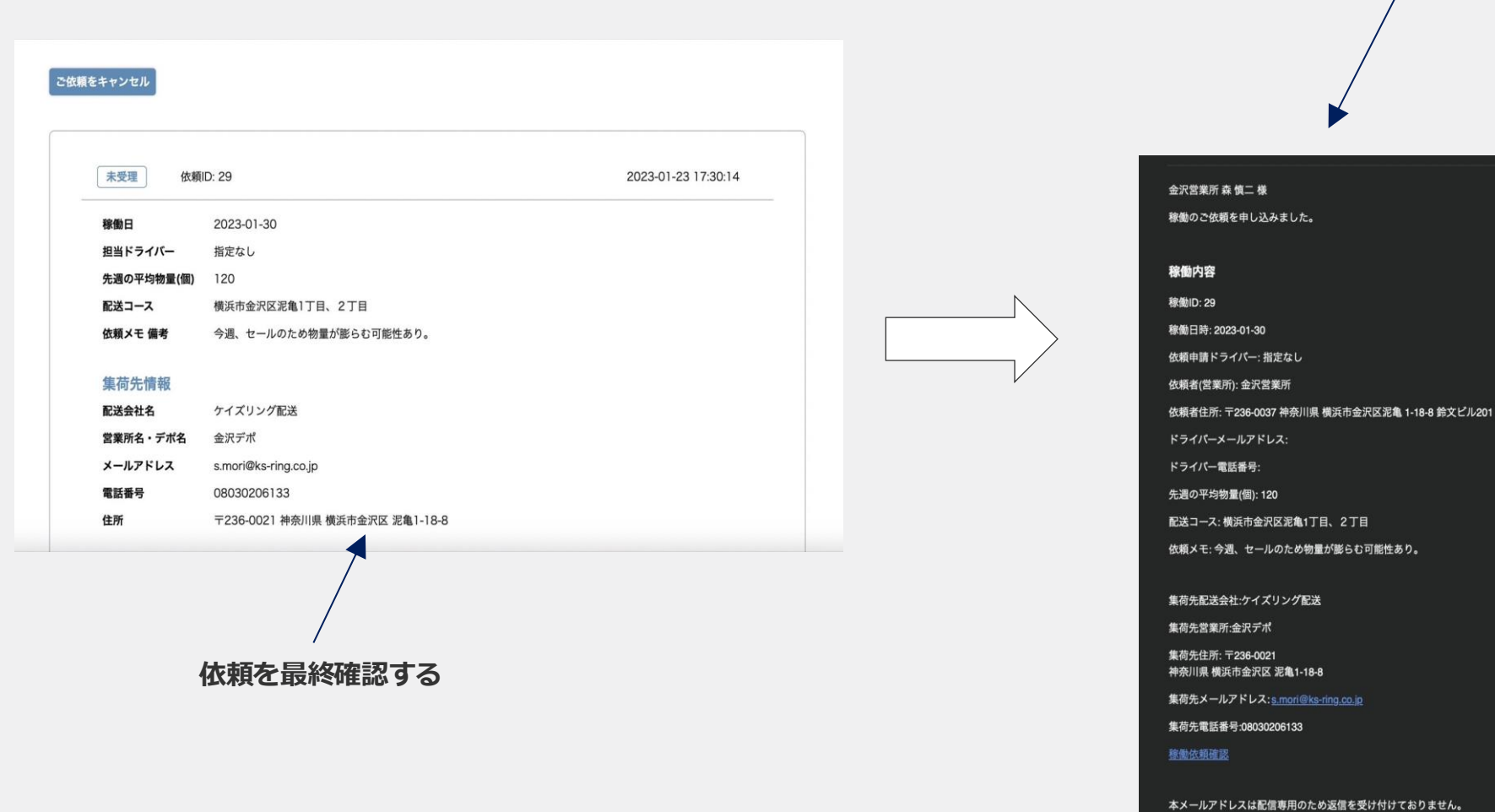

**※依頼が完了するとメールが届きます**

お問い合わせは こちらから受け付けております。

補足項目①

### 【補足項目】

・指名依頼する場合は指名したドライバーさん以外は受詫 できません。

・着車先情報の入力は住所を保存しておくことで次回から入 力不要です。依頼が完了するとログインしたメールアドレス に通知されます。

※定期代走など事前にまとめて依頼可能です

システム料金体系は通常配送と緊急配送がございます

※前日18:00より前の依頼は全て通常配送になります。

※緊急配送は、依頼時間(前日18:01〜当日)です。

#### 定期代走例 ○○運輸様

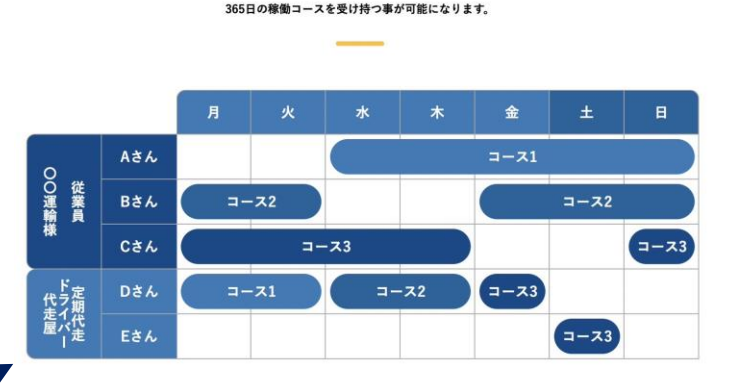

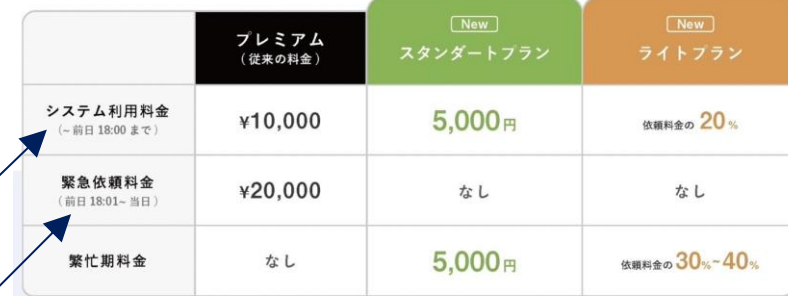

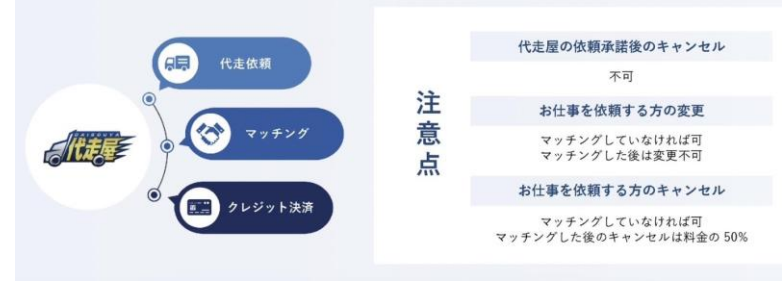

#### **受託されるとメールで通知→システムで受託ドライバーの確認**

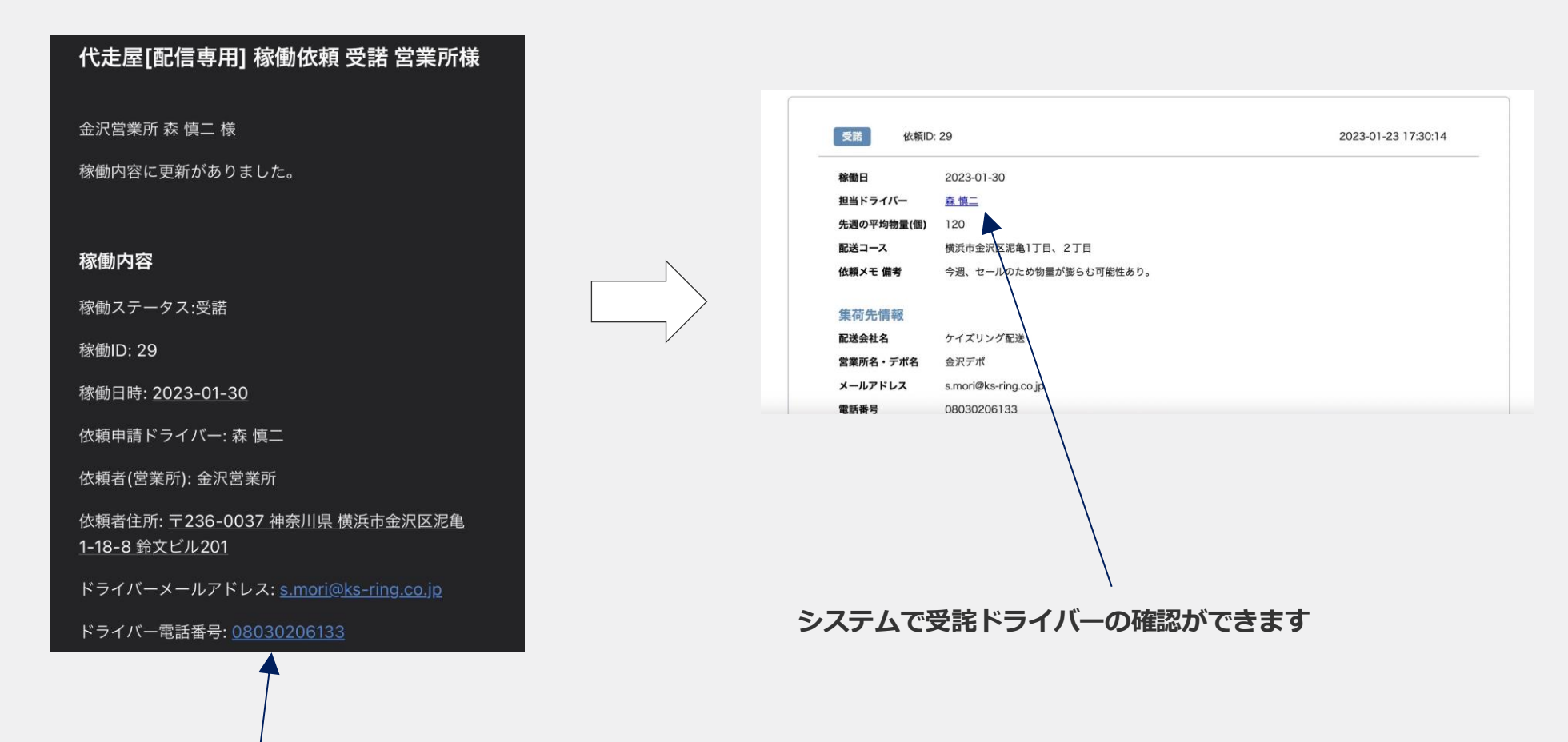

#### **受詫されるとメールが届きます**

補足項目②

## 【補足項目】

依頼後、代走ドライバーがマッチング成立したらシステム 利用料を依頼者様に決済を行なっていただきます。

※決算された利用料は代走ドライバーが稼働完了する まで預からせていただきます。

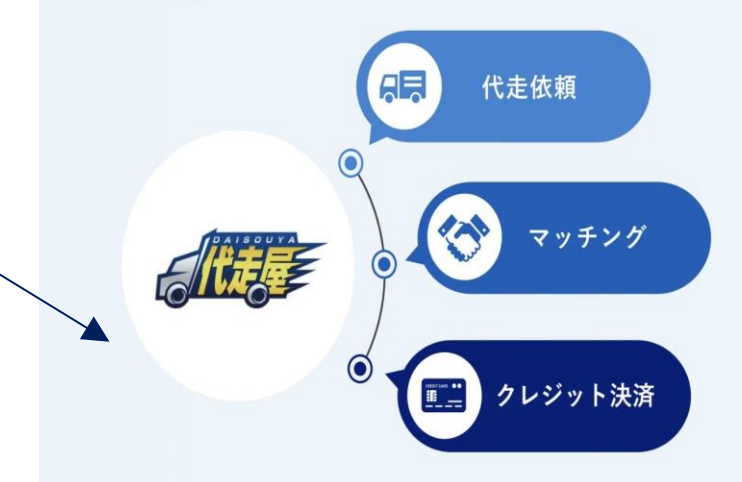

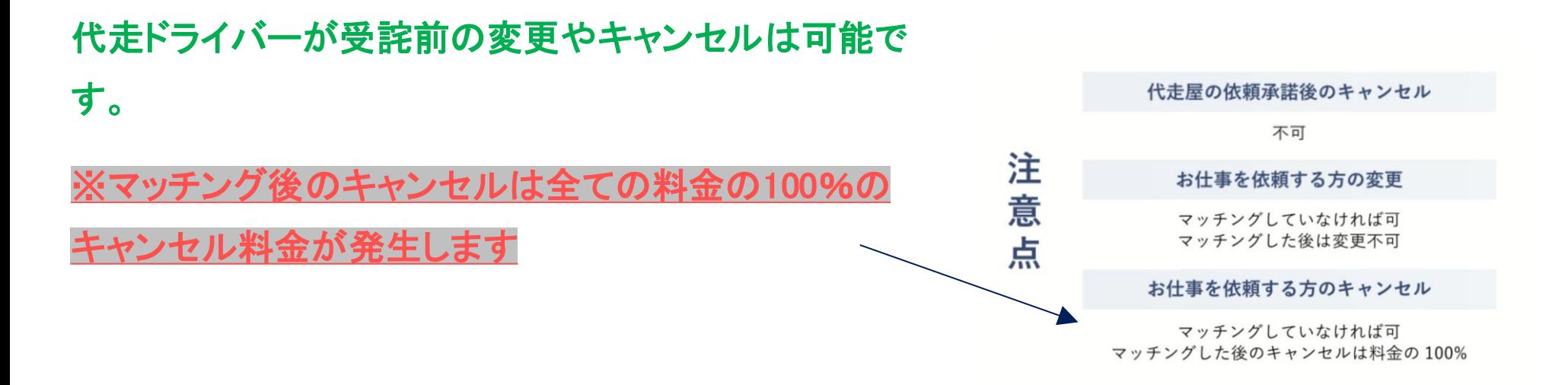

## 4.完了作業 STEP①

#### **稼働が完了したら依頼の完了を押してレビューをする。**

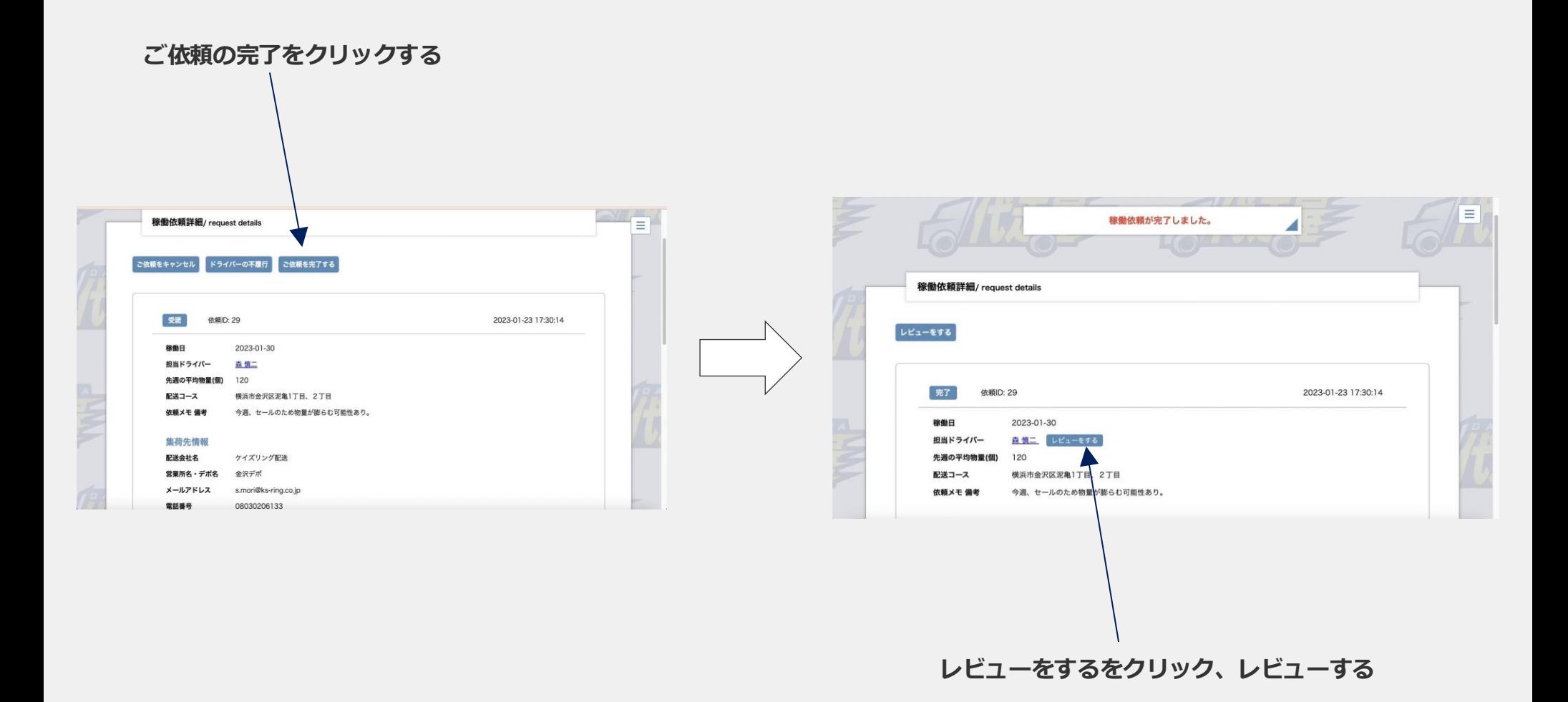

#### 4.完了作業 STEP②

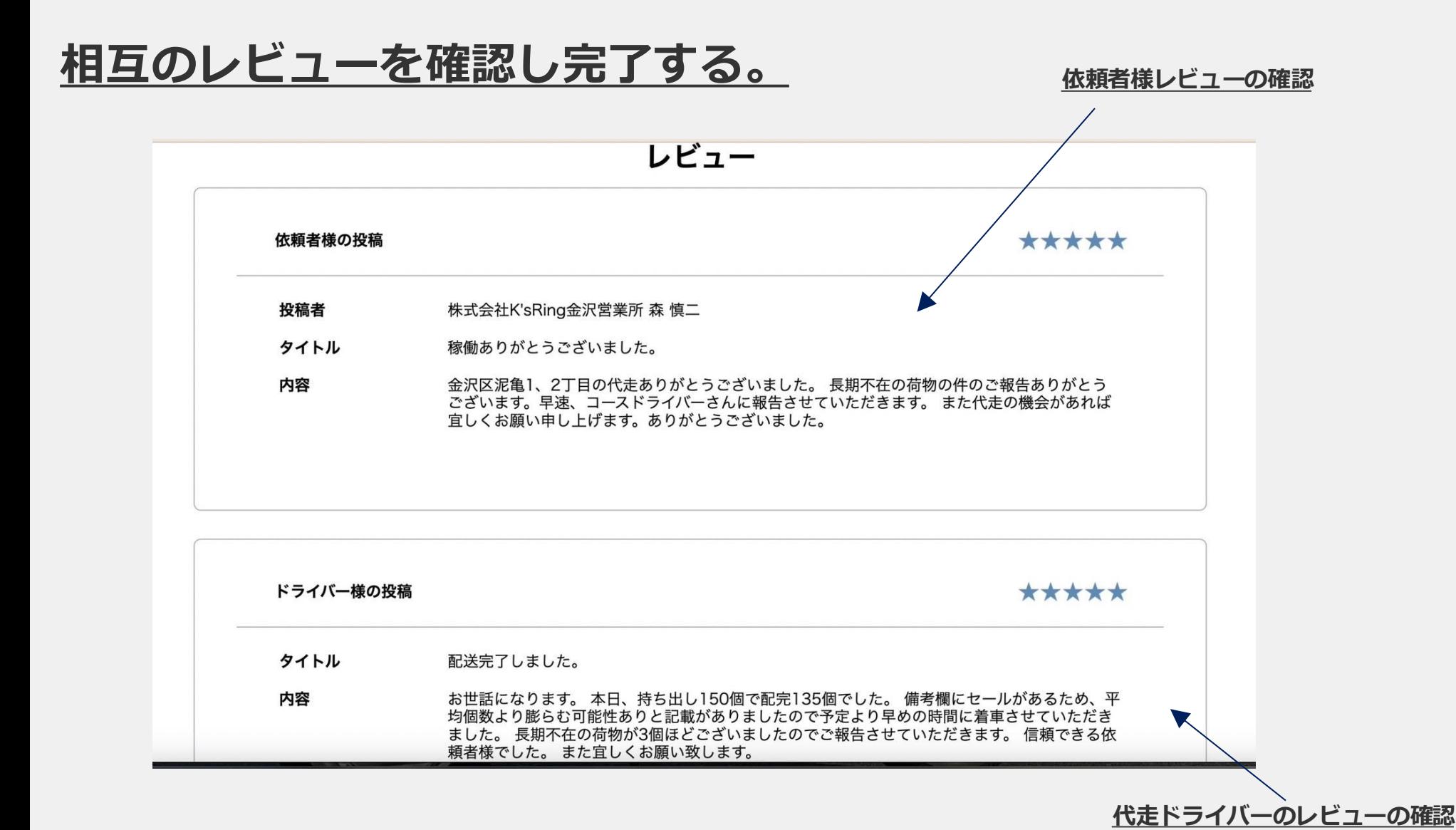

#### **おわりに**

軽貨物運送業は再配達問題や人手不足、24年問題などさまざまな課題が多く改善の余地が ある業界です。しかし、私たちの生活を支えるためには必要不可欠な存在のため、軽貨物 の仕事が失くなる可能性は低いと考えられます。軽貨物業に参入しやすいメリットとして 下記が挙げられます。

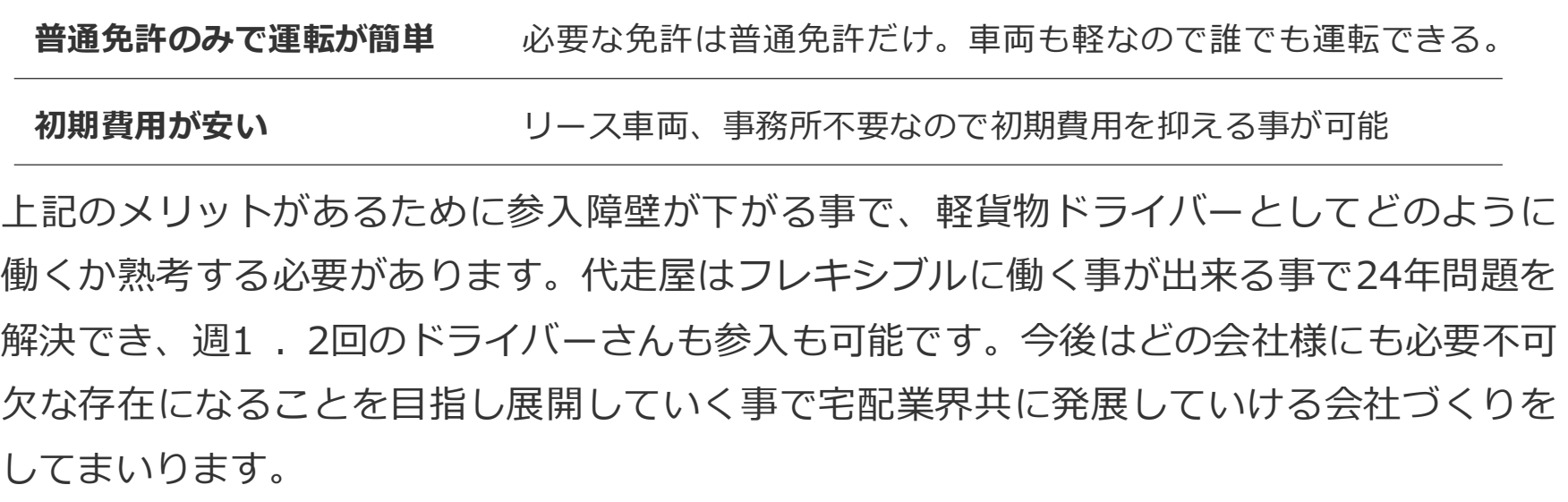

**運営会社【株式会社K's Ring 】YouTube** https://www.youtube.com/@ksring

# PRESENTATION DESIGN

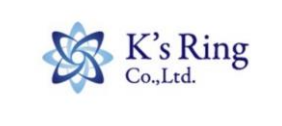